Bitget是一家安全可靠的虚拟货币交易所,该平台提供了全方位的数字资产交易和 投资服务。对于数字货币投资者来说,选择一个安全可靠的交易所非常重要。本文 将介绍Bitget交易所的特点和安全性,并提供详细的下载步骤。

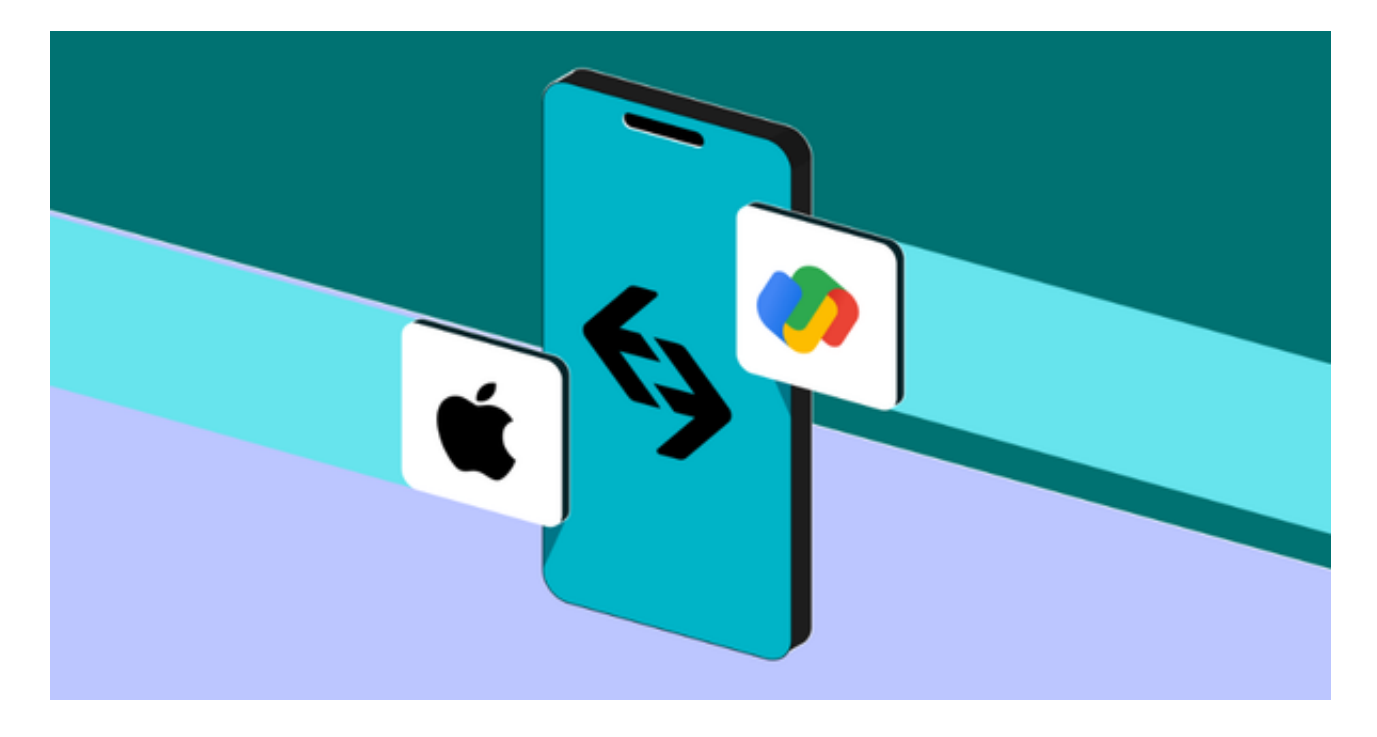

Bitget交易所具有以下几个特点:

首先,Bitget拥有完善的风控系统和安全防护措施。平台采用先进的技术和算法, 确保用户的数字资产安全。同时,Bitget还与知名的安全机构合作,为用户提供更 加可靠的保护。

其次,Bitget交易所提供多种数字货币交易对。用户可以在平台上交易各种主流数 字货币,包括比特币、以太坊、莱特币等。同时,平台还有创新的投资产品和交易 工具,方便用户进行杠杆交易和期货交易。

 另外,Bitget还提供了便捷的充提服务。用户可以通过银行转账、支付宝、微信等 方式充值人民币,也可以通过虚拟货币充值数字资产。提币也非常简单快捷,用户 只需在平台上填写提币地址和数量,即可轻松提取数字资产。

Bitget交易所的使用非常简单。以下是如何下载和注册Bitget交易所的步骤:

第一步,打开应用商店或者搜索引擎,搜索"Bitget"关键词。点击搜索结果中的 Bitget官方应用进行下载。目前, Bitget支持iOS和安卓操作系统。

## **智行理财网** 安全虚拟货币交易所下载 Bitget下载

第二步,下载完成后,点击应用图标打开Bitget应用。点击"注册"按钮,填写必 要的信息,包括手机号和登录密码。在填写完信息后,点击"发送验证码"按钮, 输入验证码完成注册。

第三步,注册成功后,登录Bitget应用。在登录页面输入手机号和密码,点击"登 录"按钮即可进入交易所界面。

第四步,登录后,用户可以进行充值操作。点击"充值"按钮选择充值方式,根 据提示完成充值操作。

 第五步,充值完成后,用户可以进行交易操作。点击"交易"按钮选择交易对, 输入交易数量和价格,点击确认交易即可完成交易。

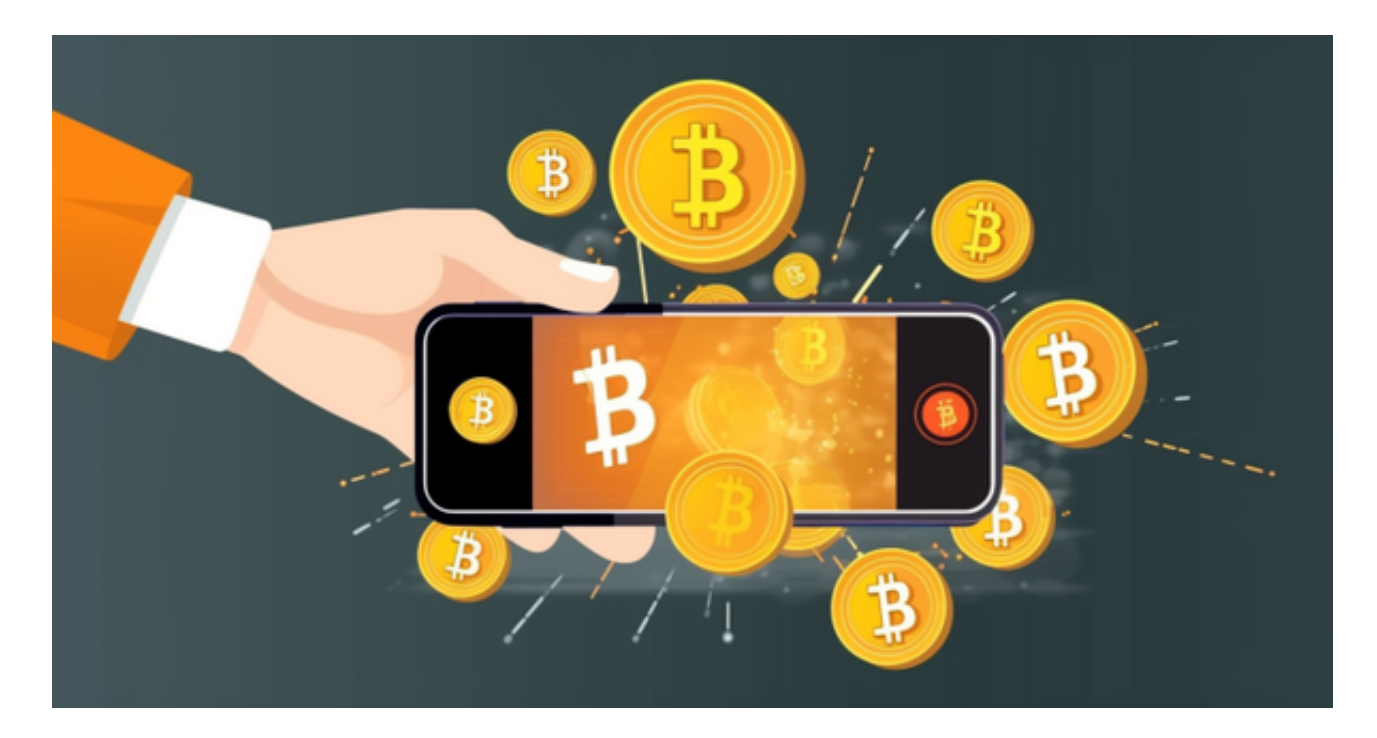

综上所述,Bitget是一家安全可靠的虚拟货币交易所。通过下载Bitget应用并进行 注册,用户可以方便地进行数字货币的交易和投资。同时,Bitget提供多种数字货 币充提服务,为用户提供便捷的转账渠道。作为数字货币投资者,选择Bitget交易 所将是明智之选。